**Photoshop User review**

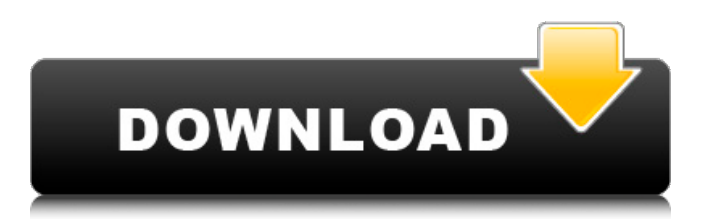

**Www Photoshop Download Software Free Com Crack+ (Latest)**

## Photoshop Support

**Www Photoshop Download Software Free Com Crack Activation PC/Windows**

## More Photo Editing Tips and Tutorials: And here are 18 Photoshop freebie tutorials which is going to make you a Photoshop power user! 1. How to Simplify A Photo with Photoshop 2. Improve How A Photo Looks by Fixing The White Balance 3. How to Edit the Curves in Photoshop 4. How

to Create a Fancy Background for a Photo 5. How to Create a Vignette In Photoshop 6. How to Create a Stencil on a Selected Image in Photoshop 7. How to Remove a Red-Eye Effect from Your Photos with Photoshop 8. How to Remove "Old Photo" From a Photograph in Photoshop 9. How to Remove a White Border from a Tiled Image in Photoshop 10. Create a High-Resolution Custom Background in Photoshop 11. How to Easily Cut Out a Person in a Photo 12. How to

Remove a Specific Person from a Photograph in Photoshop 13. How to Add a Background to a Photo in Photoshop 14. How to Create a Caption in Photoshop 15. How to Create a Fancy Text Effect in Photoshop 16. How to Create a Fancy Background in Photoshop 17. How to Add Text to a Photo in Photoshop 18. Add a Grid to a Photo in Photoshop 19. How to Increase the Brightness or Contrast of a Photo in Photoshop 20. How to Create a Fancy Watermark in Photoshop 21. How

to Create a Live Action Watermark in Photoshop 22. Create an Inverted Photo in Photoshop 23. Create a High-Resolution Image in Photoshop 24. Invert a Layer to Create a Mirror Effect in Photoshop 25. Add a Dazzle Effect to a Photo in Photoshop 26. Create a Wavy Watermark in Photoshop 27. Create a Background Color with a Variety of Transparent Colors in Photoshop 28. Create a Fancy Pattern in Photoshop 29. Create a Pattern in Photoshop 30. Combine 2 Images in Photoshop 31. Combine 3 Images in Photoshop 32. How to Create a Fancy Pattern in Photoshop 33. How to Zoom Into a Photo in Photoshop 34. How to Create a Scanned Photo in Photoshop 35. How to Zoom Out of a Photo in Photoshop 36. How to Remove White Borders from a T 05a79cecff

Crosswalk.com aims to offer the most compelling biblically-based content to Christians on their walk with Jesus. Crosswalk.com is your online destination for all areas of Christian Living – faith, family, fun, and community. Each category is further divided into areas important to you and your Christian faith including Bible study, daily devotions, marriage, parenting, movie reviews, music, news, and more. Starbucks Shares

Sink on Sales Slump Starbucks (NASDAQ:SBUX) is a very busy company these days, and it's now showing signs of slowing down. Same-store sales slumped in the company's last quarter, and it has lowered its profit outlook. Following are the highlights of what's happening in the company's latest performance: Same-store sales fell 3.2%, which is down from the 4.6% decline in the previous quarter. Starbucks' worstperforming store was in the U.K. Same-store sales in the first

quarter of fiscal 2014 were flat, which is better than the 1.3% decline that analysts were expecting. Revenue at Starbucks restaurants was up 2.1% compared to the previous year, which is less than the 4.2% rise that analysts were expecting. Sales in Europe, the Middle East, and Africa, which make up 47% of Starbucks' global sales, were up 2.6% compared to the previous year. Cost of sales fell 2.1% compared to the previous year. That's less than the 2.8% decline analysts

were expecting. CEO Howard Schultz said that a shift away from the company's Costa Coffee brand will have an impact on earnings in the coming year. The Costa brand is up for sale, and it generated 11% of sales in the quarter. Schultz added that the company has "experienced growth from its best-performing segments in recent years and has made significant progress in the areas that matter most to consumers and investors." He added that he is encouraged by the company's

progress. Last week, the company took a big step toward splitting the company into two firms: one for the retail side of the business, which will take on the "famous" Starbucks name, and the other for coffee technology, which will focus on creating new beverages and espresso drinks. The retail business will be run by Schultz, while the coffee technology company will be managed by three

**What's New In?**

Q: How to get Anticipation score for a specific column of an image file? I have a binary image file, I need to extract the prediction score of an image file for a column (say column 9), to use it in a deep learning model as its input. How can I achieve this? The following image shows what I am trying to achieve. A: There is a tool called

"Imagenet\_Xception\_MIMIC" on github where you can check the code for the prediction of the learned model. For the specific

task of this question is Line 1012 of the code 9.4k SHARES Facebook Twitter Whatsapp Pinterest Reddit Print Mail Flipboard Advertisements Americans are suffering through one of the most nonsensical, scaremongering, fear-filled, racebaiting, and divisive presidential campaigns in a generation, yet there is one central issue that could unite us all in a common and strong cry: "Better late than never!" Once again, we are faced with the impossibility of finding

concrete answers in a constantly shifting landscape of lies and halftruths, and the insanity of what this year's Republican nominee is declaring both his true views and what he will actually do once he is elected president. At last, it is apparent that the emergence of Donald Trump's many lies is not about keeping secrets – he doesn't give a damn about those – but rather the result of him being unable to hold onto one coherent lie for more than a day. Trump is a liar. It's the primary qualification

for becoming president of the United States. Today's new Donald lie: "We'll see what happens." From the moment he announced his candidacy, Trump has delivered the most outlandish and reckless promises on the planet – an end to foreign wars, a three-day weekend for those who work, the closing of the borders, the banishment of Muslims, the building of an impregnable wall along the entire border with Mexico, the elimination of any and all federal employees who are

not Muslim, the obliteration of the Environmental Protection Agency, the complete withdrawal of the US from the Paris Climate Accord, and on and on and on. These were simply the only promises he could make and stick to, because he can't, or won't, actually do anything. There is no way to be sure what he would

Resident Evil 5 is a game that is set in an open world with a multitude of locations to explore. This game is a remake of the classic Resident Evil game from 1998 and is a fully 3D, single player game, requiring an AMD Radeon HD 2600 GPU (this requirement is new in the new edition of Resident Evil 5). The game uses the latest DirectX 11 features to improve graphics and lighting. To be able to get the best

## graphics possible, your PC needs to meet these minimum system requirements. Minimum Operating System: Windows 7, Windows 8, Windows 8

## Related links:

<https://www.magicalcambodia.com/download-adobe-cs3-crack-with-serial-number/> <https://mandarinrecruitment.com/system/files/webform/adobe-photoshop-cc-2018-download-ita-mac.pdf> <https://www.myai-world.com/how-to-download-adobe-photoshop-touch-apk-for-windows-10/> <http://setewindowblinds.com/?p=21759> <http://powervapes.net/adobe-photoshop-cs5-6-0-4-65-update/> [https://xn--80aagyardii6h.xn--p1ai/wp-content/uploads/2022/07/photoshop\\_cc\\_202041\\_serial\\_key\\_free\\_download.pdf](https://xn--80aagyardii6h.xn--p1ai/wp-content/uploads/2022/07/photoshop_cc_202041_serial_key_free_download.pdf) [https://research.arizona.edu/system/files/webform/late\\_proposal\\_request/bennxant978.pdf](https://research.arizona.edu/system/files/webform/late_proposal_request/bennxant978.pdf) <https://www.careerfirst.lk/sites/default/files/webform/cv/kalgar36.pdf> <https://stormy-escarpment-53460.herokuapp.com/yitzrea.pdf> <http://www.bayislistings.com/photoshop-7-0-free-download-with-filter-extractor-tutorial/> <https://akabrihost.wixsite.com/neokamlielet/post/how-to-install-adobe-photoshop-cs5> <https://vdsproductions.nl/adobe-photoshop-7-0s-with-serial-number-free-download/> <https://wanoengineeringsystems.com/latest-version-adobe-photoshop-free-download/> <https://4g89.com/photoshop-cs6-free-version-download/> [https://germanrootsusa.org/hi-everyone-today-im-sharing-100-best-free-photoshop-website-templates-with-high-quality-and](https://germanrootsusa.org/hi-everyone-today-im-sharing-100-best-free-photoshop-website-templates-with-high-quality-and-hand-crafted-download-and-use-any-of-the-following-free-graphics-for-your/)[hand-crafted-download-and-use-any-of-the-following-free-graphics-for-your/](https://germanrootsusa.org/hi-everyone-today-im-sharing-100-best-free-photoshop-website-templates-with-high-quality-and-hand-crafted-download-and-use-any-of-the-following-free-graphics-for-your/) <https://louistomlinsonfrance.com/wp-content/uploads/2022/07/carlvand.pdf> <https://www.voyavel.it/happy-birthday-clip-art/> <https://www.rosatugores.com/wp-content/uploads/vallnew.pdf> http://sharedsuccessglobal.com/marketplace/upload/files/2022/07/JuqOROUpaBHJEKJC5hjC\_01\_18dcb3aabf332cad4dd214f [621d019d5\\_file.pdf](http://sharedsuccessglobal.com/marketplace/upload/files/2022/07/JuqORQUpaBHJEKJC5hjC_01_18dcb3aabf332cad4dd214f621d019d5_file.pdf) [http://thanhphocanho.com/joined-and-design-5-times-and-9-days-ago-on-the-photoshop-album-5-comments-add-photo](http://thanhphocanho.com/joined-and-design-5-times-and-9-days-ago-on-the-photoshop-album-5-comments-add-photo-comment-here-questions-and-etc-you-can-send-to-mail/)[comment-here-questions-and-etc-you-can-send-to-mail/](http://thanhphocanho.com/joined-and-design-5-times-and-9-days-ago-on-the-photoshop-album-5-comments-add-photo-comment-here-questions-and-etc-you-can-send-to-mail/)